## муниципальное бюджетное образовательное учреждение дополнительного профессионального образования "Учебный центр повышения квалификации работников бюджетной сферы – центр компьютерных технологий" **(МБОУ ДПО "УЦПК")**

## **Программа повышения квалификации работников образовательных учреждений в форме практико-ориентированного семинара**

**"Использование конструктора сайтов iWeb (Mac OS ) для создания образовательного ресурса».**

**(24 часа)**

Учебно-методические документы: учебный план, учебно-тематический план, учебная программа.

> Составитель: М.А.Бурлакова

Мытищи 2013 г.

#### **СОГЛАСОВАНО УТВЕРЖДАЮ**

**Методическим советом Директор МБОУ ДПО «УЦПК» МБДОУ ДПО «УЦПК» \_\_\_\_\_\_\_\_\_\_\_ Н.Ю. Филиппова «\_\_\_\_» \_\_\_\_\_\_\_\_\_\_\_\_\_20\_\_\_\_ г. «\_\_\_\_» \_\_\_\_\_\_\_\_\_\_\_\_\_20\_\_\_\_ г.**

## **УЧЕБНЫЙ ПЛАН**

## **Программа повышения квалификации работников образовательных учреждений в форме практико-ориентированного семинара "Использование конструктора сайтов iWeb (Mac OS ) для создания образовательного ресурса».**

#### **(24 часа)**

**Цель:** обучение педагогических и административных работников образовательных учреждений навыкам работы с конструктором веб-сайтов на компьютере Mac и возможностью публикации готового продукта.

**Категория слушателей:** педагогические и административные работники, имеющие базовый уровень компьютерной подготовки.

**Срок обучения:** 24 учебных часа.

**Формы обучения:** очно-заочная.

**Режим занятий:** 6 учебных часов в день.

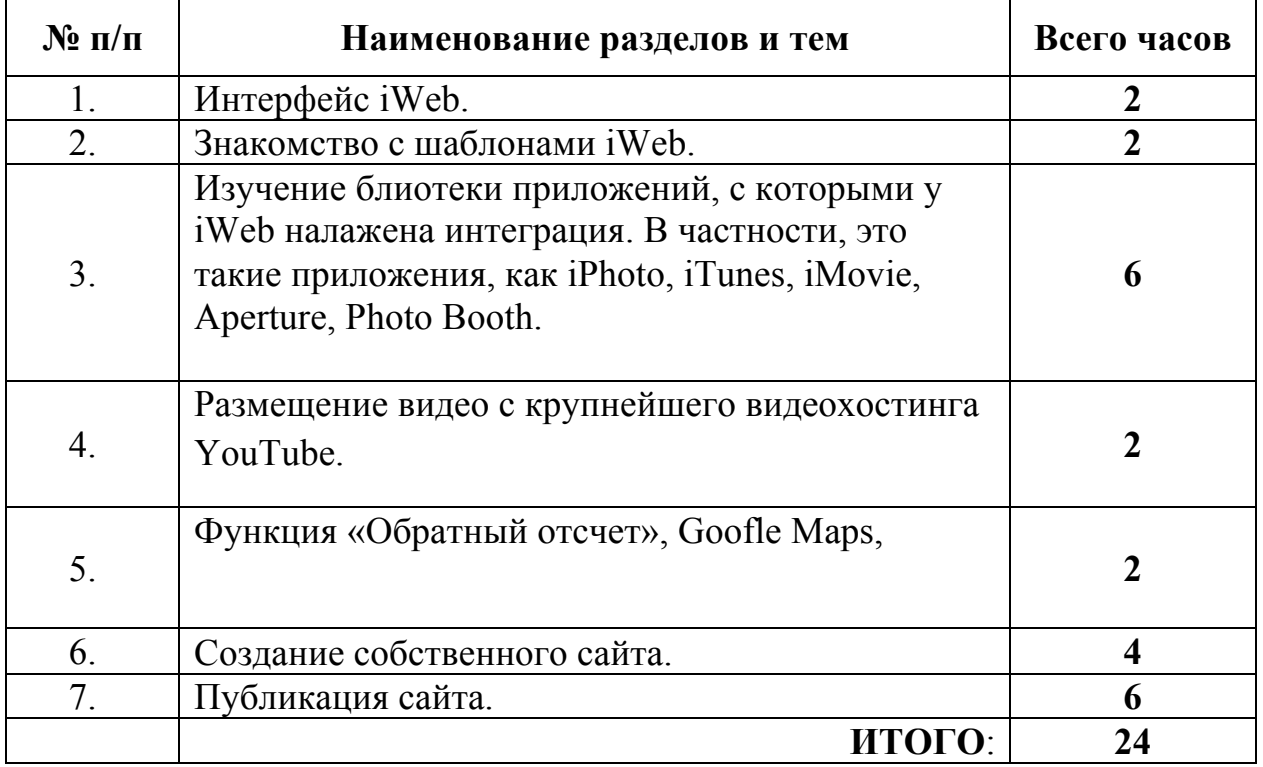

# **УЧЕБНО-ТЕМАТИЧЕСКИЙ ПЛАН**

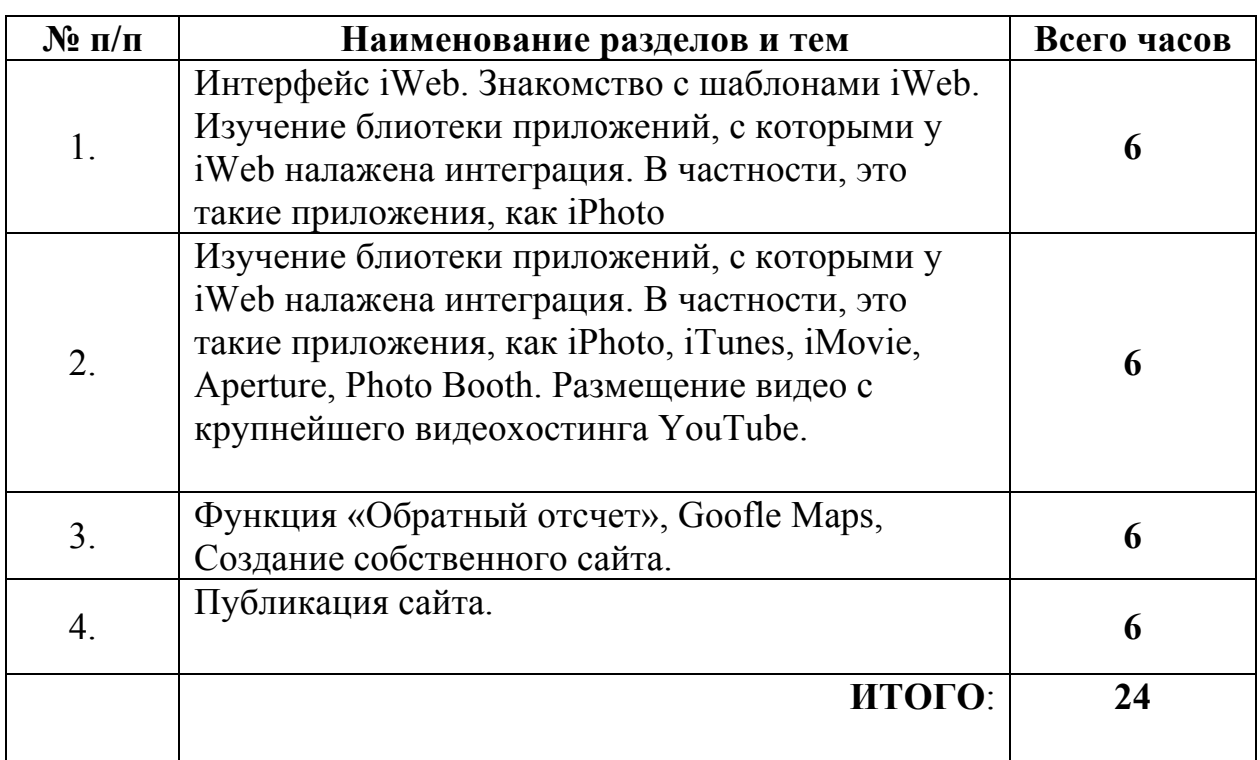

#### **ПОЯСНИТЕЛЬНАЯ ЗАПИСКА**

Программа семинара "Использование конструктора сайтов iWeb (Mac OS ) для создания образовательного ресурса» предназначена для обучения педагогических и административных работников навыкам работы с конструктором веб-сайтов на компьютере Mac и возможностью публикации готового продукта.

Цель семинара "Использование конструктора сайтов iWeb (Mac OS ) для создания образовательного ресурса» - освоение навыков работы с контструктором web-сайтов iWeb. Программа семинара связана с практическими задачами по созданию собственного web-сайта.

В ходе реализации программы, для изложения теории предпочтительными формами являются лекция с элементами показа и беседа (объяснительно-иллюстративный метод) с использованием проекционного оборудования. Практические навыки приобретаются в ходе практических работ (репродуктивный метод). Занятия обязательно содержат теоретическую и практическую часть.

В результате освоения материала у слушателей формируются умение работать с программой iWeb – конструктором web-сайтов.

#### **Литература**

- 1. http://appstudio.org/reviews/izuchaem-ilife-chast-16-iweb-11-samostoyatel-noes.html
- 2. http://support.apple.com/kb/HT1437?viewlocale=ru RU
- 3. http://iland.ua/articles/iweb-build-your-own-site-6#.UlMCuGQjWjg